HierarchicalFlexGrid PDF

https://www.100test.com/kao\_ti2020/137/2021\_2022\_Hierarchic\_c9 7\_137481.htm 定制标准区域的显示方式 Hierarchical FlexGrid 标

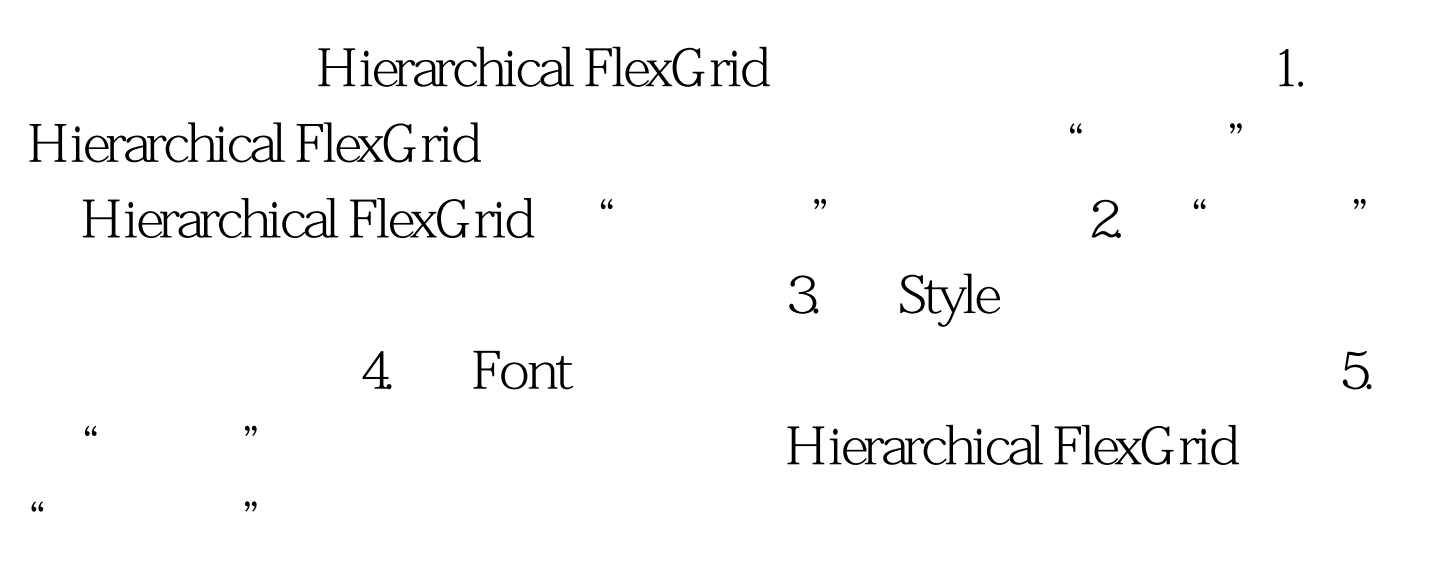

Hierarchical FlexGrid

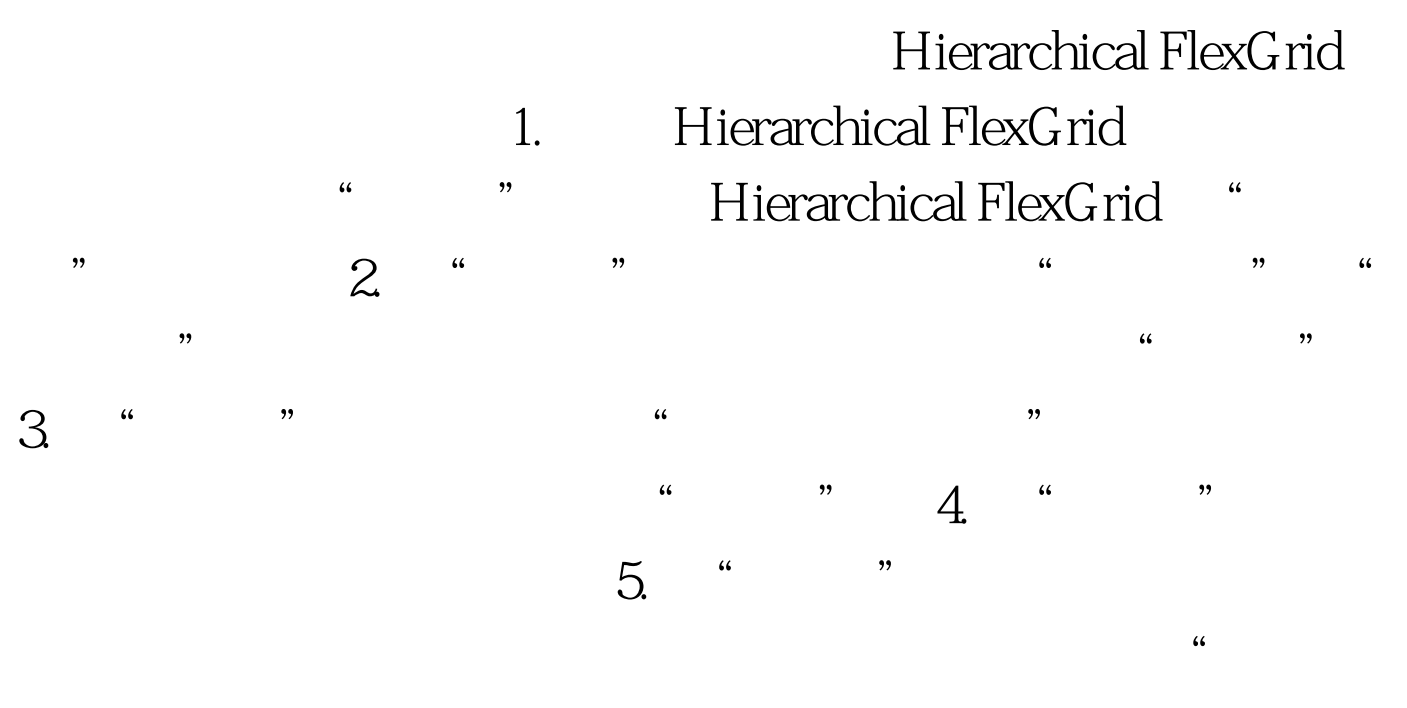

where  $\blacksquare$ 

" Windows " Hierarchical FlexGrid  $\frac{1}{2}$  and  $\frac{1}{2}$  and  $\frac{1}{2}$  a HierarchicalFlexGrid Mindows <del>"</del> Edit Custom Color", "The Sustom Color" HierarchicalFlexGrid 6. **4. The Second Australian Second Australian** Hierarchical FlexGrid " Hierarchical FlexGrid Hierarchical FlexGrid 1. Hierarchical FlexGrid Hierarchical FlexGrid " "and 2. "  $\frac{1}{\sqrt{2\pi}}$ 后选择"ColumnHeaders"。 注意 为了防止 Hierarchical FlexGrid  $\qquad$   $\qquad$   $\qquad$   $\qquad$   $\qquad$   $\qquad$  Fixed Row 0 0 HierarchicalFlexGrid  $3.$  " " " "

 $\frac{44}{100}$  and  $\frac{44}{100}$  and  $\frac{44}{100}$  and  $\frac{44}{100}$  and  $\frac{44}{100}$  and  $\frac{44}{100}$  and  $\frac{44}{100}$  and  $\frac{44}{100}$  and  $\frac{44}{100}$  and  $\frac{44}{100}$  and  $\frac{44}{100}$  and  $\frac{44}{100}$  and  $\frac{44}{100}$  and

Recordset 的所有字段以及它们的字段名。如果需要停止显示某个 Field

 $4.$   $4.$   $4.$ 

对象,或者希望改变其名称,请使用"列标题"列表。如果

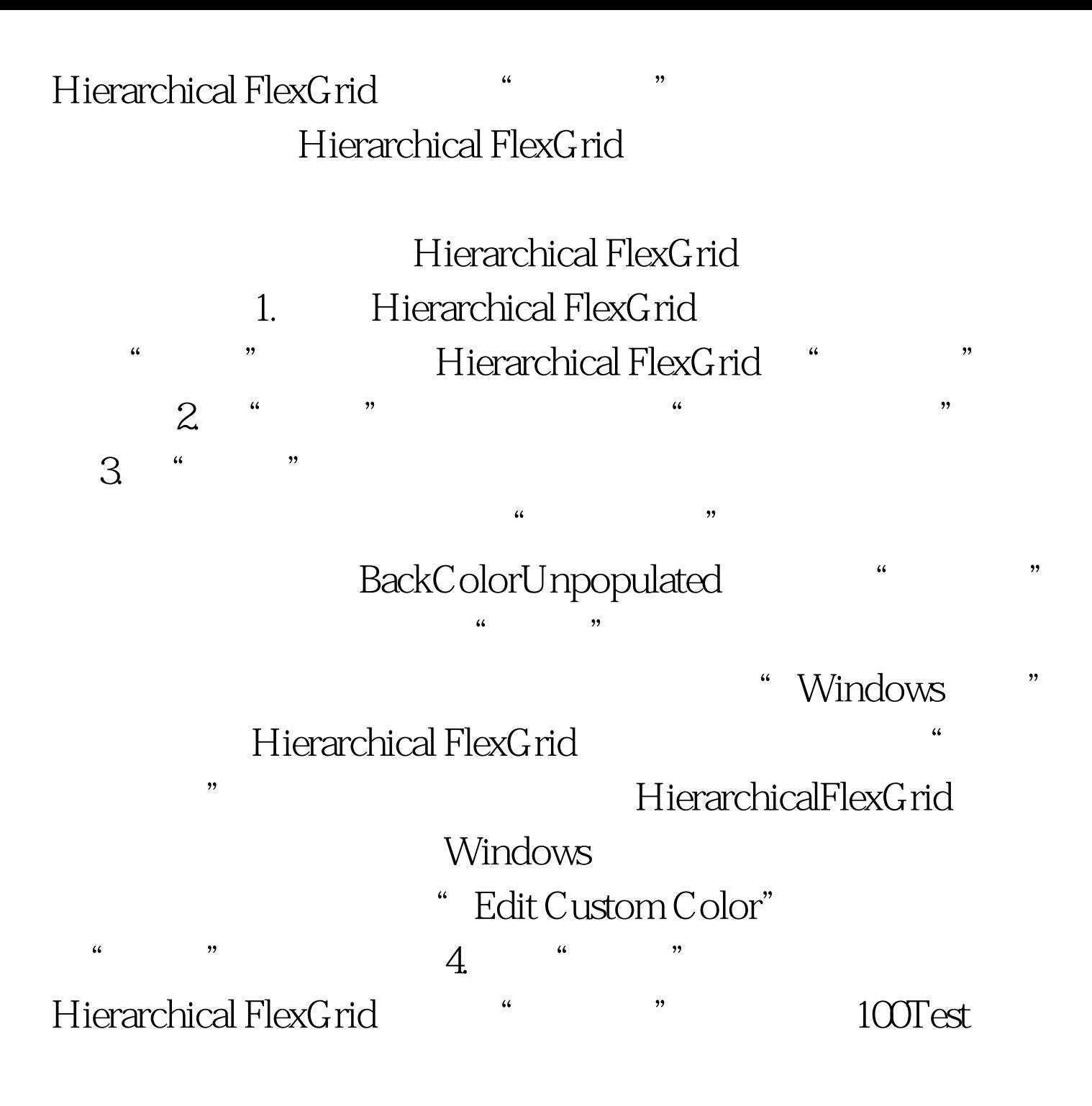

www.100test.com